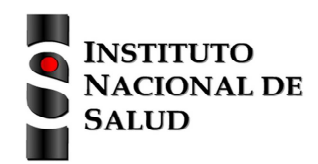

Ficha de notificación SISTEMA NACIONAL DE VIGILANCIA EN SALUD PÚBLICA Subsistema de información SIVIGILA

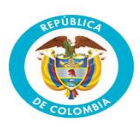

## **Datos básicos**

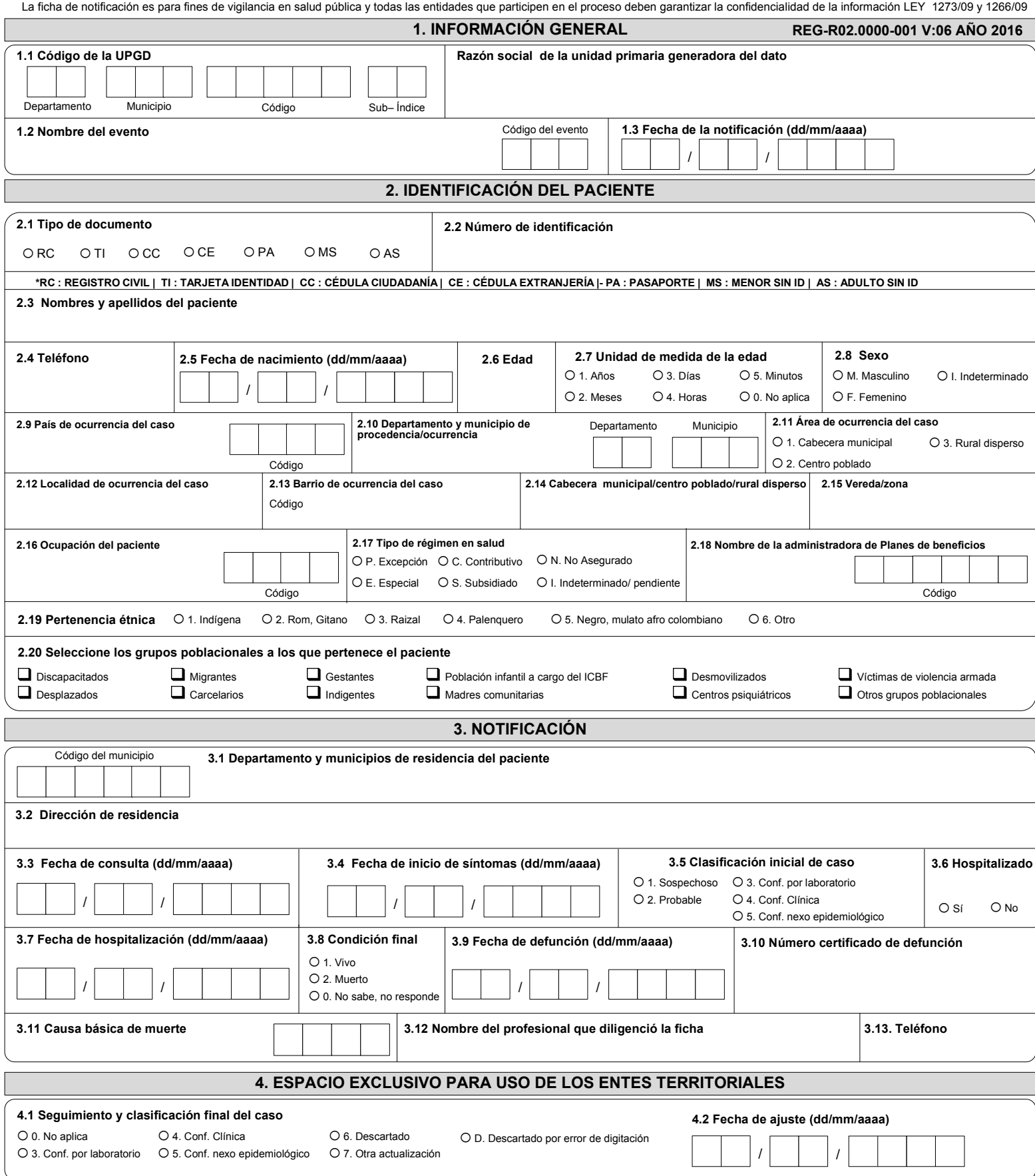

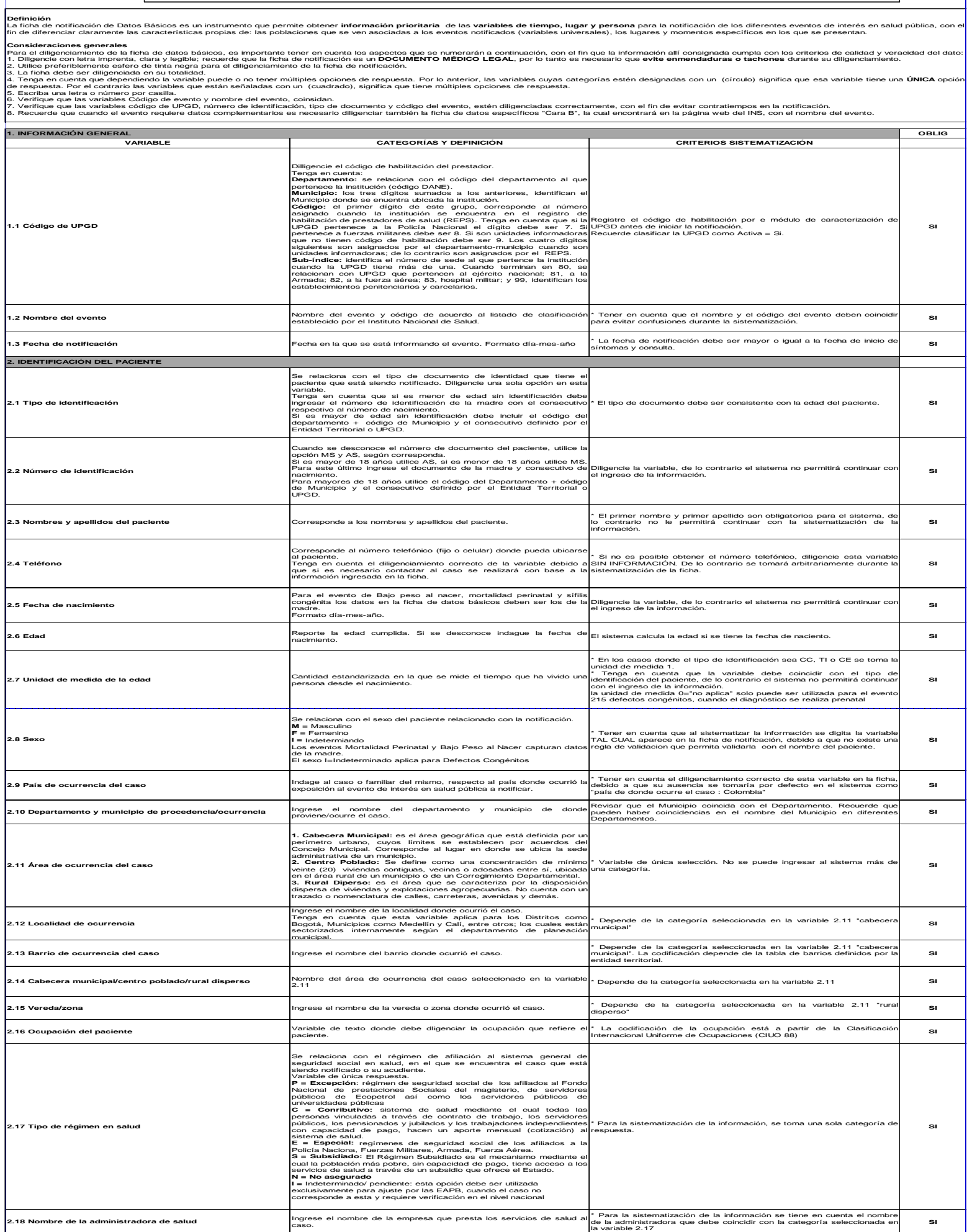

**INSTRUCTIVO DILIGENCIAMIENTO FICHAS DE NOTIFICACIÓN DATOS BÁSICOS**

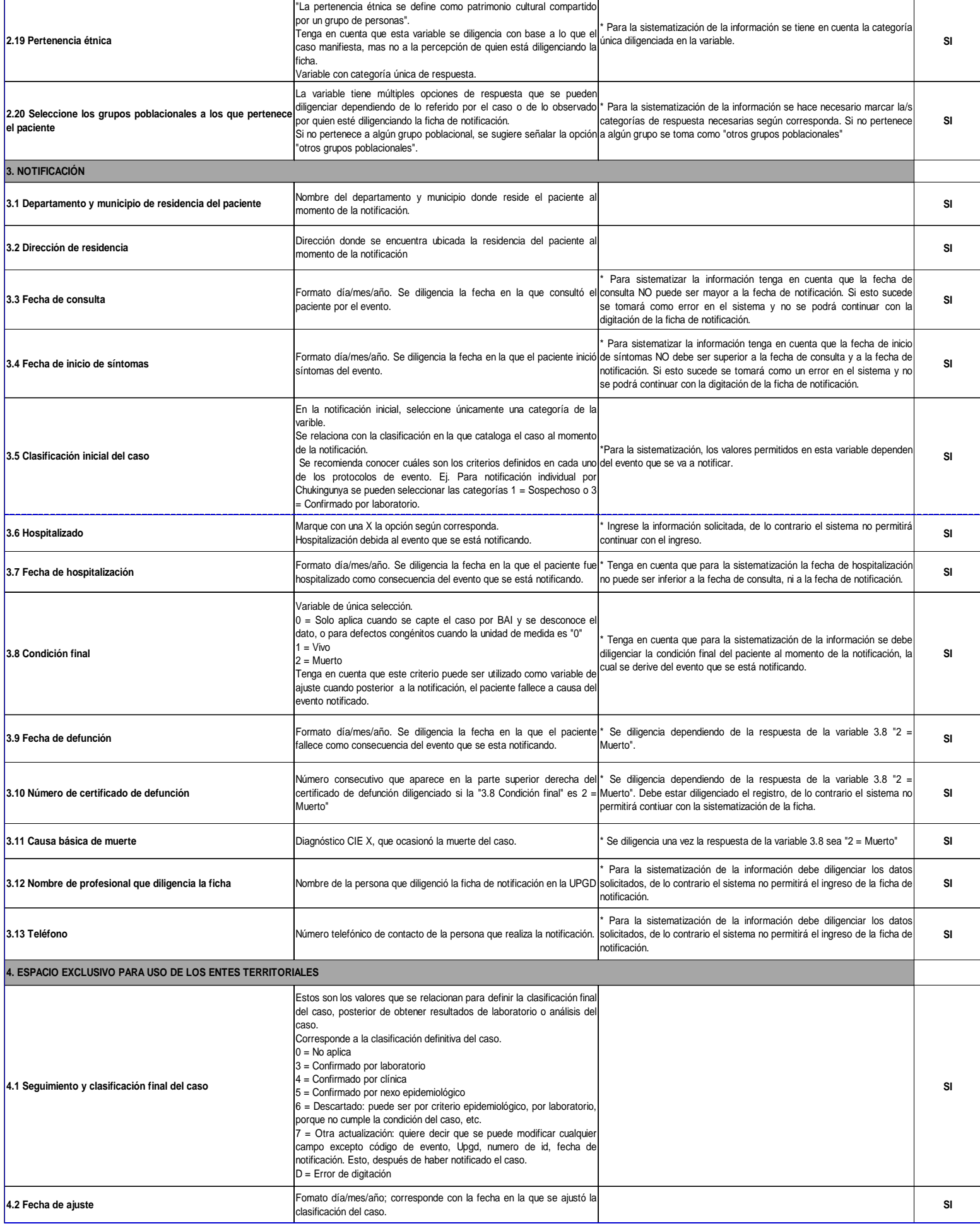